# **Boston Brace 3D Measurement form and Instructions**

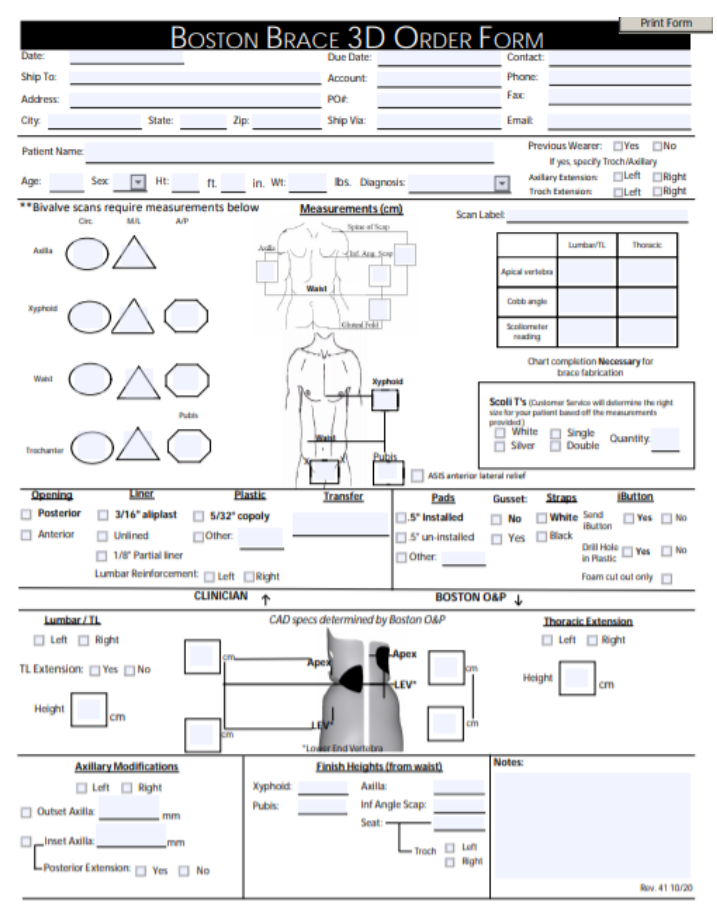

20 Ledin Dr., Avon, MA 02322 T: 800.262.2235 F: 800.634.5048 Email: custor nervice@basto andp.com

# **Video review of the measurement form instructions: [Boston Brace 3D Order Form Review](https://vimeo.com/474681896)  [10\\_29\\_2020](https://vimeo.com/474681896)**

Reminder – this form is for the technicians and goes with the flow of fabrication. All items on this form need to be completed to ensure customer service and manufacturing are able to fabricate the desired orthosis. Items in **bold** represent our standard option

PLEASE DO NOT use this as your clinical note.

## **Demographics:**

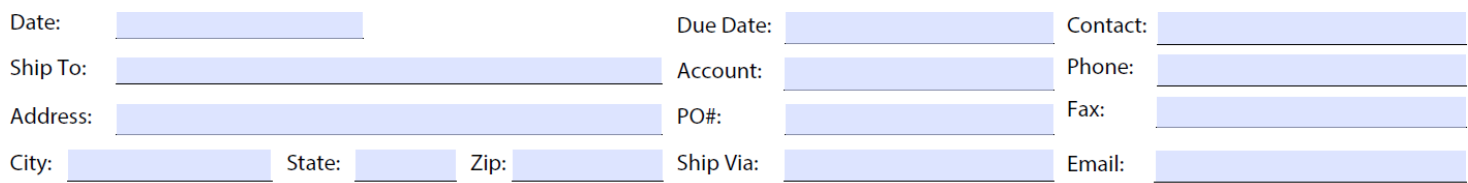

Customer service uses this section to initiate the fabrication process. All of the above is entered into our system. In the event we need to contact you, the treating orthotist, or if you have a question on the fabrication, having this information entered allows for easy retrieval.

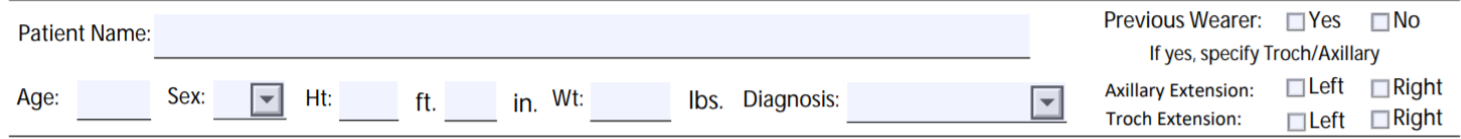

## **Patient Name, Age, Sex, Height, Weight, Diagnosis:**

We will keep a secondary record for you showing the patient's age, sex, height and weight as well as the diagnosis. This information may assist in justifying a new orthosis.

Make sure the patient's name is legible.

Age and Sex are needed to complete our records in the event you need the manufacturing record. Height is broken down into feet and inches to ensure proper record keeping. Weight is requested to be in pounds. Diagnosis is needed to complete records.

## **Previous Wearer:**

Indicate if your patient has worn a brace before or not. If they have worn a brace, check the "yes" box and indicate the side of the Axillary and Troch Extensions on their current brace. This will allow the CAD team to know if a brace design change is recommended, so they can notify the fitting clinician.

If they have not worn a brace before, check the "no" box and proceed to the measurements section.

#### **Measurements:**

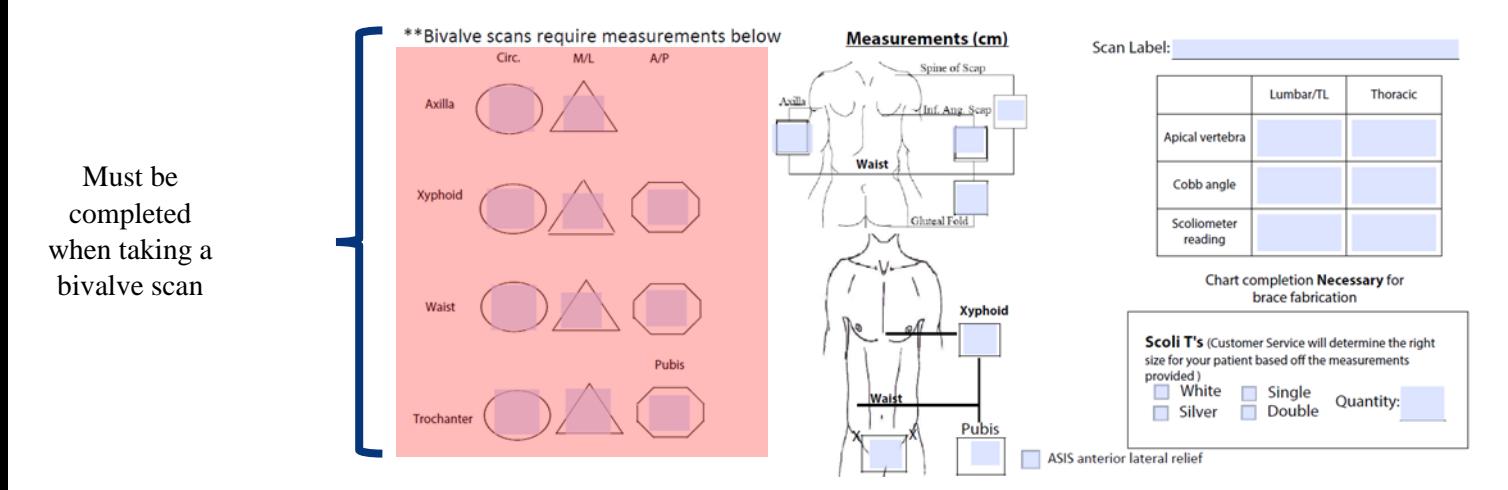

We no longer require circumferential, ML, AP or linear measurements when taking a *single standing scan* of the patient. This includes the ASIS to ASIS measurement.

If taking a *bivalve scan*, all measurements are required: circumferential, ML, AP and linear measurements to the anatomical landmarks.

## **Linear Measurements:**

Linear measurements are to the anatomical landmark regardless of scan type. The axilla measurement is to the maximum height under the arm needing an axillary extension. If, as is the case of a Thoracolumbar curve, the axilla may be well below the maximum axillary measurement, please provide the maximum height to assist in fabrication. The finish height section will assist in determining the finish measurements.

#### **ASIS measurements:**

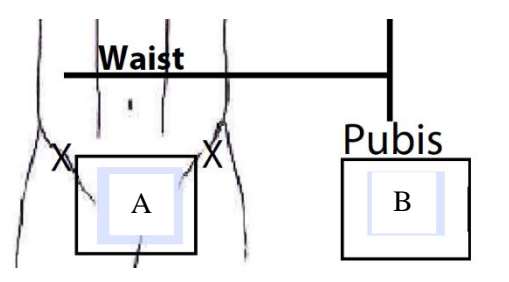

If ASIS to ASIS linear measurement (A) is provided, using a cloth tape measure to follow the patient's body contours is recommended.

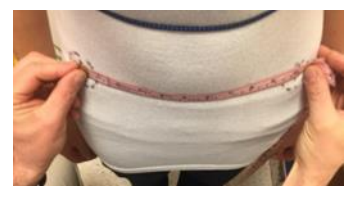

Waist to pubis measurement (B) is measured using the linear measuring device.

## **ASIS anterior lateral relief:**

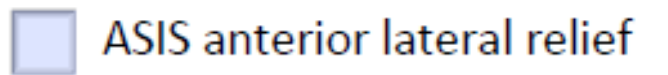

ASIS anterior lateral relief box is checked for patients requiring additional relief at the anterior lateral aspect of their ASIS.

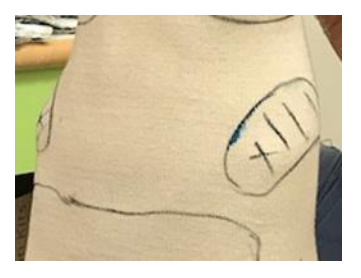

**Scan label**:

Scan Label:

Scan label is required to make sure the correct scan is modified.

Captevia: File name is auto-populated. Write Captevia as the scan label. The file will include both scans if taking a bivalve

 scan. Laser scanner: Patient's first initial, last name; scan number; clinicians' initials; the word scoli; date of scan i.e. patient John Smith is seeing clinician Jane Doe on April 1, 2020 for his first brace. Scan Label: jsmith#1jdscoli04012020 Bivalve scan: Follow the sequence above and add \_ant and \_post after the date Anterior Scan: jsmith#1jdscoli04012020\_ant Posterior Scan: jsmith#1jdscoli04012020\_post

All other linear measurements are needed for fabrication and design.

## **Clinical Measurements:**

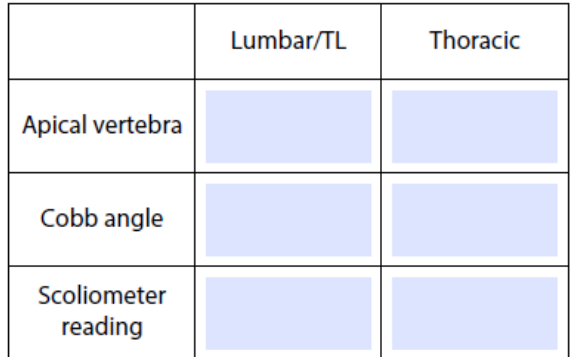

Chart completion Necessary for brace fabrication

The above chart must be fully completed to monitor outcomes and provide guidance for shift/push magnitudes. Please indicate the numerical values for Apical vertebra, Cobb angle, and scoliometer reading in the designated box. Apical vertebra: denote the apical vertebra for the curve(s) (Example- T9 or L3). Cobb angle: indicate the angle of the selected curve(s) in degrees (Example: 35deg). Scoliometer reading: document your findings from the scoliometer reading to determine the degree of rotation of the curve(s) (Example: 9 deg). Both the Cobb angle measurement and the scoliometer reading will help to determine the push magnitude built into the brace.

## **Scoli T's:**

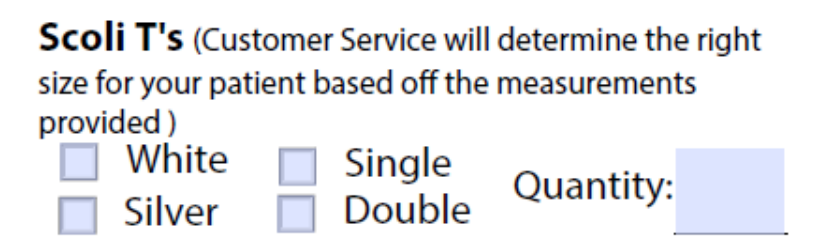

Indicate if you are providing the patient with a Boston Scoliosis T shirt.

There are a few options.

Standard or silver (note that the silver is not to be worn when having an MRI). Also, there are two underarm flaps or a single. The T-shirts do not have a front or back, so a single axilla can be left or right. The size is determined from the submitted measurements.

## **Boston Brace 3D design:**

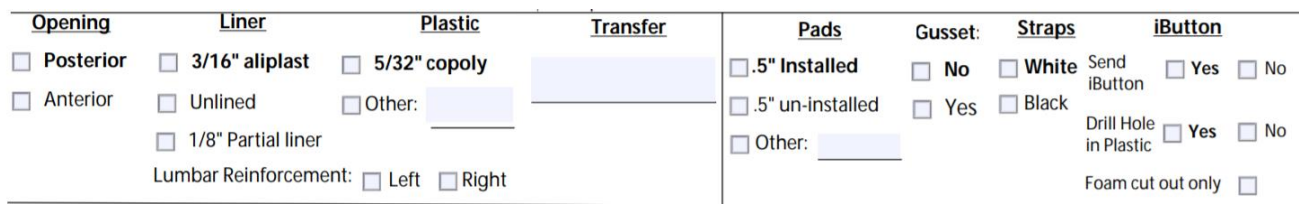

# **Opening:**

There are two options for the opening – anterior or posterior. Let us know your patient's preference.

# **Liner and Plastic:**

Standard liner choice is 3/16" aliplast. Unlined provides the most low-profile orthosis. The partial liner consists of 1/8" foam just superior and inferior to the waist. Crest rolls are included. Plastic is 5/32" copoly. We find that this works for 90% of the patient population. If a different plastic choice is desired, write it in the "Other" section.

# **Lumbar Reinforcement:**

The lumbar reinforcement is defined as a built-in corrugation positioned superior to inferior just lateral to the posterior opening that assists in maintaining the lumbar push. When treating patients with a higher BMI, an unlined or partially lined brace where primary lumbar control is needed, a reinforcement may be necessary.

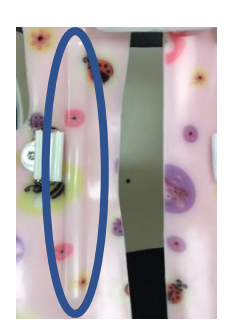

Indicate the need for Lumbar Reinforcement by checking the "left" or "right" box. Leave this section blank if no reinforcement is requested.

# **Transfer:**

Patients may choose their transfer using the Boston O&P transfer tool. ([https://www.bostonoandp.com/transfers/brace/\)](https://www.bostonoandp.com/transfers/brace/). Write the brace *transfer name* in this section.

#### **Pads:**

Pads are pre-trimmed and skived per the curve pattern and brace design. Pads may be preinstalled to ease the fitting process. Let us know how you want to receive your .5-inch pads.

## **Gusset:**

The gusset is an elastic cover for the window. If a gusset is chosen, the color will match the strap choice.

#### **Straps:**

Standard straps are white. Indicate the color of the straps requested by the patient. Strap transfers are no longer an option here as they decrease the life and integrity of the straps.

#### **iButton:**

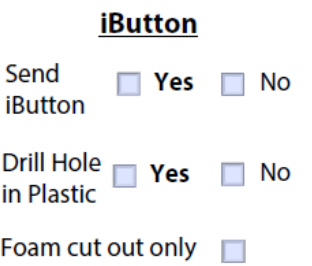

The iButton adherence monitor is standard of care for the Boston Brace 3D. iButtons may be transferred to a patient's subsequent brace.

Indicate if an iButton is to be sent with the brace.

If the patient has an iButton, and just needs to have the hole drilled into the brace, check no to send the iButton, and yes to drill a hole in the plastic.

If you only want the foam removed from the brace, regardless of whether an iButton is to be sent or not, and no hole drilled into the plastic, check the foam cut out only.

**The section below is your choice – Boston O&P can complete this section or you can specify the brace design**

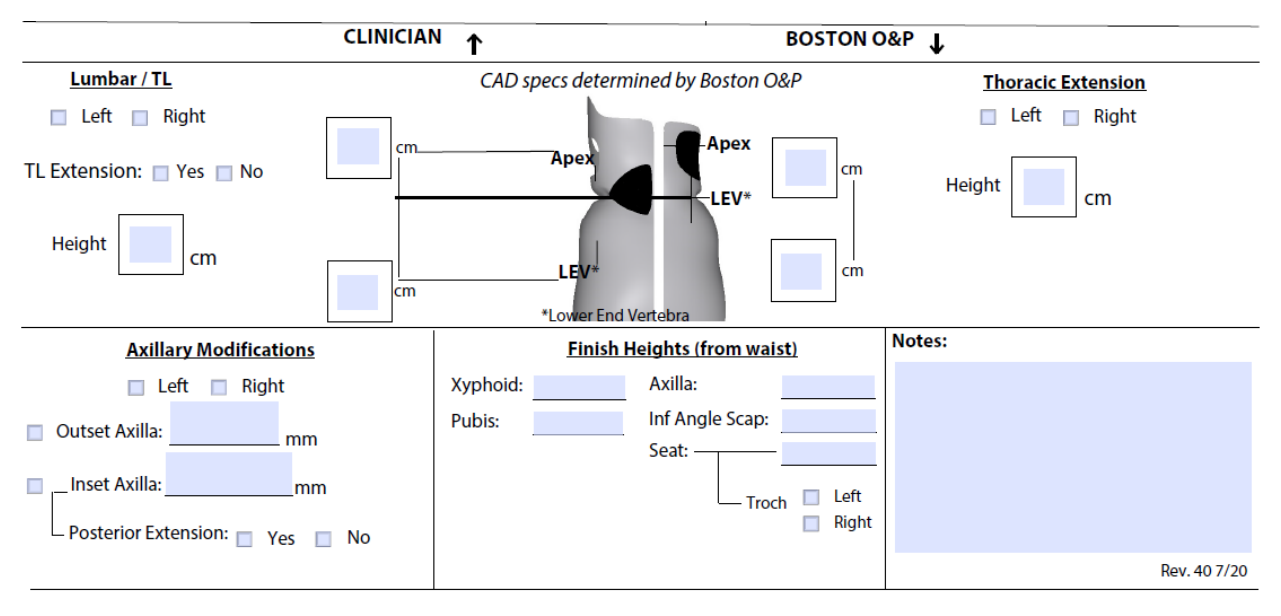

20 Ledin Dr., Avon, MA 02322 T: 800.262.2235 F: 800.634.5048 Email: customerservice@bostonoandp.com

# **Lumbar/Thoracolumbar (TL); Thoracic:**

Indicate the side of the curve, left or right. If a lumbar or thoracolumbar curve does not exist, write an X in the TL extension height and lumbar push/pad dimensions boxes.

## **Thoracolumbar (TL) Extension:**

Indicate if a TL extension is needed. For TL curves where the vertebral bodies that make up the curve are all to the left or right of the CSL, a TL extension is recommended to help with the coronal plane correction. A TL extension is also recommended for a single thoracic curve with a compensatory lumbar curve that is linearly deviated from the CSL to the opposite side of the thoracic curve. The extension in this case acts as a hold to prevent the lumbar curve from further shifting away from CSL. Height indicates the mid-sagittal length from waist.

## **Schematic drawing:**

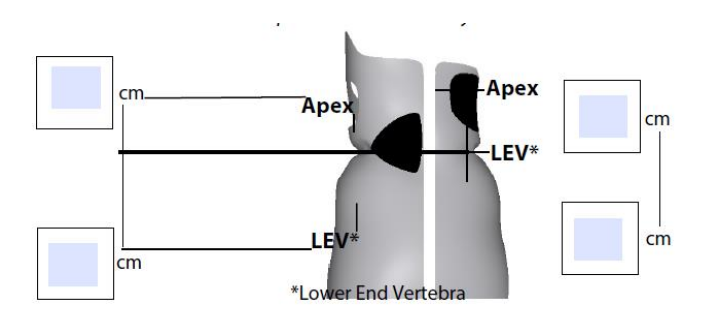

After blue printing the x-ray, transfer the linear distances from waist to apical vertebra and lower end vertebra (bottom of the curve) for both the TL/L curve and Thoracic curve. If no curve exists, an X is added to the boxes.

## **Thoracic Extension:**

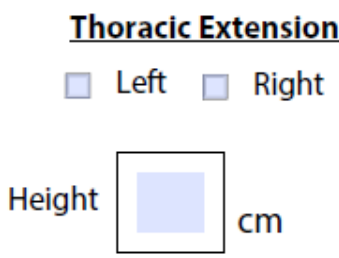

Indicate if a left or right thoracic extension is needed.

The height length is from waist to the midsagittal height (the midpoint of the Anterior/posterior dimension of the patient) of the rib corresponding to the apical vertebra. Always evaluate your patient and using your hands, verify the height of the extension. There are times, in larger more linearly deviated curves, that the extension may be above the midpoint of the apical rib. The height of the extension is determined by analyzing both the radiograph and clinical presentation of the patient. Height indicates the midsagittal length from waist.

## **Axillary Modifications:**

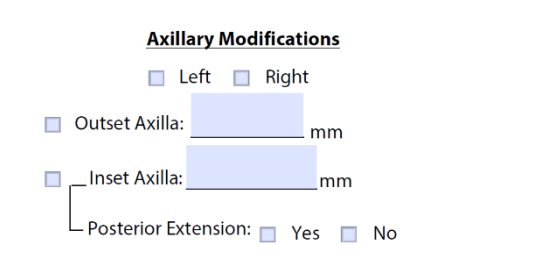

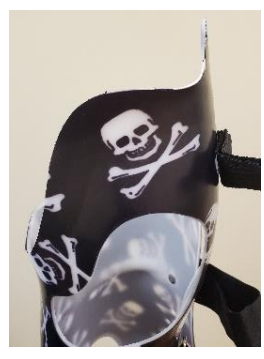

The axillary modifications consist of either an outset or inset axilla. The inset axilla may also be coupled with a posterior extension. Indicate left or right side.

#### **Outset Axilla:**

Used in thoracolumbar and low (T11 presenting like a thoracolumbar) thoracic curves when the patient is decompensated to same side as the curve. It consists of a lateral (under arm) section. It provides a counter force to the primary thoracolumbar extension but does not restrict the patient from shifting in the coronal plane. The height is at the level of the inferior angle of scapula.

#### **Inset Axilla:**

Used for single thoracic and double curves. The under-arm section generates a medially directed vector and is rectangular in shape to allow for a large window relief. Useful when a medially directed vector is needed for decompensation and/or the patient presents with a high waist and short torso and additional height of the thoracic window is needed.

#### **Posterior Extension:**

The posterior portion controls shoulder rotation and is trimmed 3cm superior to the axillary height.

It is useful when the patient presents with a posteriorly rotated shoulder girdle

## **Finish heights from waist**:

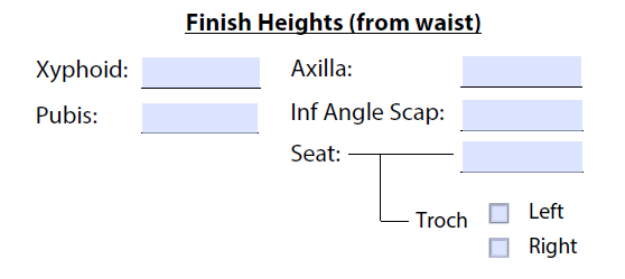

Finished heights have been reorganized and simplified. They go from lateral to posterior to anterior (all superior to inferior). All measurements are in centimeters. The anatomical lengths provided above are used for modifying the scan. These measurements are used to finish the orthosis.

#### **Notes:**

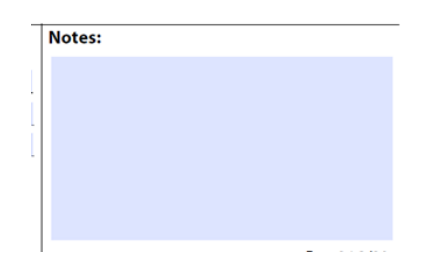

In the event a special request is made by the patient, or there is some unique anatomy or brace design needed that is not captured in the above sections, the notes section is where you may document this information.